# **OpenMP for GPU: an introduction**

**Olga Abramkina, Rémy Dubois, Thibaut Véry**

**Jun 02, 2023**

# **CONTENTS**

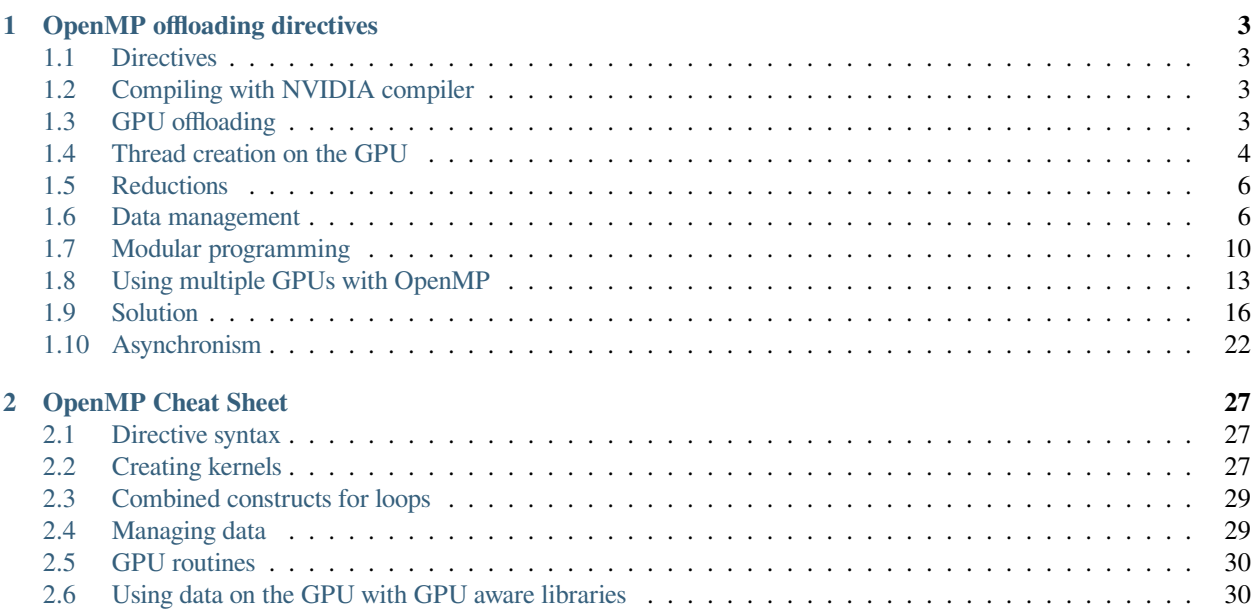

#### **Structure of the archive**

- C: Notebooks in C language
- Fortran: Notebooks in Fortran
- pictures: All figures used in the notebooks
- examples: The source code for the exercises
	- **–** C
	- **–** Fortran
- utils:
	- **–** idrcomp: the source code for the utility to run %%irdrrun cells
	- **–** config: configuration file
	- **–** start\_jupyter\_acc.py: start the jupyter server

#### **On Jean Zay**

You have to execute the following lines to be able to run the notebooks

```
cd $WORK/OpenACC_GPU
module load python/3.7.6
conda activate cours_openacc
# You have to start once ipython before starting
# you can exit ipython just after
ipython
./utils/start_jupyter_acc.py
```
A password is printed and will be useful later.

Once it is done you can start a browser and go to [https://idrvprox.idris.fr.](https://idrvprox.idris.fr)

- The first identification is with the login and the password you were given.
- The second identification is with the password generated with ./utils/start\_jupyter\_acc.py.

#### **List of notebooks**

- Get started: Get started with OpenMP target directives for GPU
- Cheat sheet: Summary of the main OpenMP target directives

#### **Notebooks**

The training course uses [Jupyter notebooks](https://jupyter.org/) as a support.

We wrote the content so that you should be able to do the training course alone in the case we do not have time to see everything together.

The notebooks are divided into several kinds of cells:

- Markdown cells: those are the text cells. The ones we have written are protected against edition. If you want to take notes inside the notebook you can create new cells.
- Python code cells: A few cells are present with python code inside. You have to execute them to have the intended behavior of subsequent cells
- idrrun code cells: The cells in which the exercises/examples/solutions are written. They are editable directly and when you execute it the code inside is compiled and a job is submitted.

#### **Note about idrrun cells**

All idrrun cells with code inside have a comment with the name of the source file associated. You can find all source files inside the folders:

- examples/C
- examples/Fortran

If you do not wish to use the notebooks to edit the exercises, you can always edit the source files directly. Then you will need to proceed manually with the compilation (a makefile is provided) and job submission.

#### **Configuration**

Some configuration might be needed in order to have the best experience possible with the training course.

You should have a README.md file shipped with the content, which explains all files that need to be edited.

# **OPENMP OFFLOADING DIRECTIVES**

### <span id="page-6-1"></span><span id="page-6-0"></span>**1.1 Directives**

OpenMP since specification 4.5 includes support for offloading to accelerators like GPUs. It uses directives to do so (just like for CPU).

A directive has the following structure:

```
Sentinel Name
                                   Clause(option, ...) ...
 C/C++: #pragma omp target teams map(from: array) private(var) ...
               !$omp target teams map(from: array) private(var) ...
Fortran:
```
If we break it down, we have these elements:

- The sentinel is special instruction for the compiler. It tells it that what follows has to be interpreted as OpenACC
- The directive is the action to do. In the example, *target* is the way to open a region that will be offloaded to the GPU
- The clauses are "options" of the directive. In the example we want to copy some data on the GPU.
- The clause arguments give more details for the clause. In the example, we give the name of the variables to be copied

# <span id="page-6-2"></span>**1.2 Compiling with NVIDIA compiler**

To enable OpenMP GPU offloading you need to activate the compilation options  $-mp=gpu -gpu = \text{sgpu}$ ,  $opts$ . For example to compile for NVIDIA V100:

```
nvfortran -mp=gpu -gpu=cc70 -o test test.f90
```
# <span id="page-6-3"></span>**1.3 GPU offloading**

With OpenMP the offloading is realized with the omp target directive. By itself, the directive will only offload the computation and do not activate parallelism. It is similar to the acc serial compute construct in OpenACC since only one GPU thread is running.

With OpenMP the developer has to activate manually the parallelism.

Here is an example on how to create a GPU kernel:

```
!$omp target
...
!$omp end target
```
Now that we run on the GPU we have to create the threads.

# <span id="page-7-0"></span>**1.4 Thread creation on the GPU**

#### **1.4.1 Teams**

OpenMP target teams directive creates several groups of threads that will be able to work in parallel.

With OpenACC it would correspond to the gang level of parallelism.

```
!$omp target teams
...
!$omp end target
```
By default the teams will work in replicated mode meaning that they will perform exactly the same things. If you want to share the iterations of a loop between the threads of the teams you have to use the teams distribute directive.

```
!$omp target
   !$omp teams distribute
   do i=0, sys_size
       ...
   enddo
!$omp end target
```
This will split the iterations of the loop among the teams. Each team will have a contiguous set of iterations.

It starting to be interesting but we do not yet take advantage of the full power of the GPU.

#### **1.4.2 More threads with omp parallel**

With the omp parallel directive inside a omp teams region we create the threads that will be used inside the team.

```
!$omp target teams distribute parallel
do i=1, sys_size
    ...
enddo
```
In this case the threads generated inside the teams will work in replicated mode. If we want to further split the work among those threads we have to add the omp do (Fortran) or omp for  $(C/C++)$  directive.

```
!$omp target teams distribute parallel do
do i=1, sys_size
    ...
enddo
```
With OpenACC it would correspond to the worker level of parallelism.

#### **1.4.3 Let's vectorize with omp simd**

The last level of parallelism we can leverage with OpenMP is the SIMD vectorization. It is done with the omp simd directive:

```
!$omp target teams distribute parallel do simd
do i=1, sys_size
    ...
enddo
```
#### **Note for NVIDIA compilers**

The omp simd construct is not supported for GPU. Currently, the parallel directive creates the threads that should be created with simd. Since the directive is just ignored, we recommend that you write it for portability reasons.

#### **1.4.4 collapse clause**

The collapse clause enables to merge all the iterations of several associated loops into a single large iteration loop. The number of loops that will be merged is indicated as an integer argument to this clause and should be greater than 1.

```
!$omp target teams distribute parallel do simd collapse(3)
do k = 1, nz
   do j = 1, ny
        do i = 1, nx
            ...
        enddo
    enddo
enddo
```
Up to now, we will recommend you to use the collapse clause as much as you can with OpenMP target in order to achieve good performance.

#### **1.4.5 Example**

```
%%idrrun --options "-mp=qpu -qpu=cc70 -Minfo=all"
!! examples_openmp/Fortran/basic_offloading.f90
program basic_offloading
   use iso_fortran_env, only : real64
   implicit none
   integer :: i, sys_size
   real(kind=real64), allocatable, dimension(:) :: array
   sys_size = 100000000
   allocate(array(sys_size))
   !$omp target teams distribute parallel do simd
   do i=1, sys_size
       array(i) = real(i)enddo
```

```
print \star, "array(42) = ", array(42)
end program basic_offloading
```
# <span id="page-9-0"></span>**1.5 Reductions**

Reductions should be performed when a memory location is updated by several threads concurrently, and usually prior to its previous value.

This can be performed by using the reduction clause of the target construct. This clause will create a private copy of the variables and initialize them as a function of the requested reduction operation. Once you reach the end of the kernel, the original variable will be updated with a combination of all the private copies.

The syntax is:

```
!$omp target parallel do reduction(operation:variable_list)
   ...
```
The available operations are:

- $\bullet$  +, -
- **–**
- &,  $|, \land, \&\&, \,||$

#### **1.5.1 Limitation**

The reductions are now only supported for the 2 following combined constructs:

- omp target parallel for
- omp target teams distribute parallel for

# <span id="page-9-1"></span>**1.6 Data management**

#### **1.6.1 Implicit behavior**

If not specified in a data map structure, variables will be mapped implicitly at the entry of one kernel with a default action depending on the type of the variable.

Scalars will be map as firstprivate, i.e. every thread will have its own private copy that will be initialized with the value that the scalar have on the CPU before the kernel.

Arrays will be shared in memory between threads and are implicitly mapped as if you specified map (tofrom:).

Pointers will be private by default.

You can see the effect of this implicit behavior with the example below:

```
%%idrrun --options "-mp=gpu -gpu=cc70 -Minfo=all"
!! examples_openmp/Fortran/Implicit_behavior.f90
program Implicit_behavior
   use iso_fortran_env, only : INT32, REAL64
   implicit none
   real (kind=REAL64), dimension(:) , allocatable :: Array
   integer(kind=INT32) :: nx, i, scalar
   nx = 10allocate(Array(nx))
   scalar = 1000!$omp target teams distribute parallel do simd
   do i = 1, nx
      Array(i) = scalar + ienddo
   print *, Array
   scalar = -1000!$omp target teams distribute parallel do simd
   do i = 1, nx
       Array(i) = scalar + ienddo
   print *, Array
   deallocate(Array)
end program Implicit_behavior
```
Relying only on the implicit behavior can lead to performance degradation as data transfers are performed back and forth at every kernels. This should be avoid by using data regions.

You can define a specific action to perform at the entry and/or the exit of a kernel for a variable or a set of variable with the map clause of the target construct.

The available options are:

- alloc to create the memory space of the variables without prior data transfer.
- to to create the memory space of the variables and transfer the values from CPU to GPU at the entry of the kernel.
- from to create the memory space of the variables and transfer the values from GPU to CPU at the exit of the kernel.
- tofrom to create the memory space of the variables and transfer the values from CPU to GPU at the entry of the kernel, then from GPU to CPU at the exit.

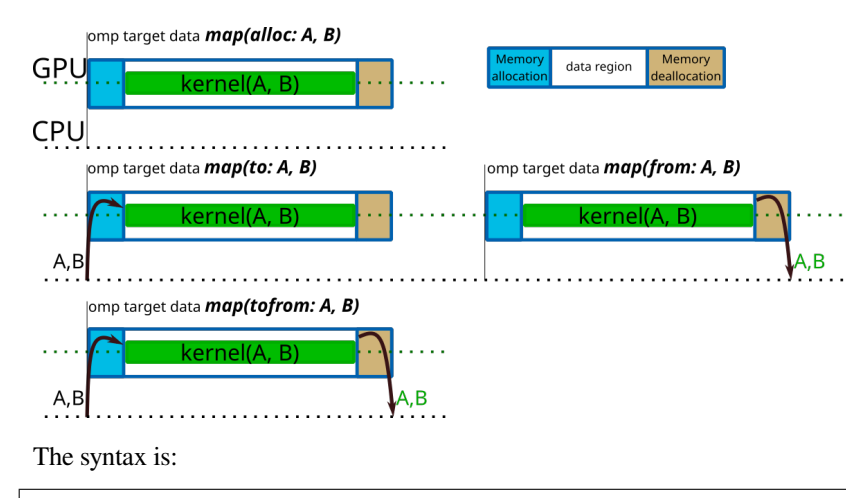

```
!$omp target map(to:variable1, variable2)
   ...
!$omp end target
```
It is also possible to modify the status of the variable manually with the private and firstprivate clauses of the target construct or by setting a default mapping that we will see later.

```
!$omp target private(variable1,variable2) firstprivate(variable3)
   ...
   ! variable1 and variable2 will have independent memory allocations for each␣
↪threads
   ! variable2 will have independent memory allocations for each threads and will be␣
↪initialized with the CPU value
!$omp end target
```
#### **1.6.2 Structured data region**

To run the kernels on GPU, the data should be allocated on the device and eventually the original values should be transfered from the CPU to the GPU. You will also have to retrieve some of the data back from the GPU to the CPU in order to store your results. This can be perfomed withing the same program unit by using the target data construct.

If you don't use data regions, implicit copies of the variables will be performed at each entry and exit of every kernels. This implies transfers trough the PCIe that could be avoided and thus non-optimal performances.

This construct map the variable to the device, but only for the extent of the region. The map clause enables you to decide which action will be performed on the gpu. These actions could be alloc, to, from, tofrom.

You can retrieve the values that were stored on the GPU with  $from$  and  $to$   $from$  clauses

You can inform the GPU of the original CPU values with the clauses  $\pm \circ$  and  $\pm \circ \pm \circ \cdot$ 

If you use the alloc or from clause, the initial value on the device is undetermined.

The syntax is:

```
real :: A(nx,ny), B(nx,ny)
!$omp target data map(tofrom:A,B)
    ...
!$omp end target data
```
#### **1.6.3 Persistent data (enter data / exit data)**

If you want to allocate the memory of some variables on the device at a given point of your program but it is not possible to free the memory within the same scope of the program, you can then use the enter data and exit data constructs.

enter data will enable you to allocate or allocate and initialize the variables on the GPU with the map(alloc:variable list) and map(to:variable list) clauses respectively.

exit data will enable you to free the memory from the device, resp. free the memory after retrieving the data, with the map(delete:variable\_list), resp. map(from:variable\_list).

These 2 constructs are not tied to each other, such as one enter data construct mapping several variables can lead to several exit data constructs in different portions of the code as long as  $2 \text{ exit }$  data are not refering to the same variable in this example.

The syntax is:

```
subroutine some_function_somewhere()
    real :: A(nx,ny), B(nx,ny)
    !$omp target enter data map(to:A)
    !$omp target enter data map(alloc:B)
    ...
end subroutine some_function_somewhere
subroutine some_function_elsewhere_or_maybe_the_same_as_before()
    ...
    !$omp target exit data map(delete:A,B)
end subroutine some_function_elsewhere_or_maybe_the_same_as_before
```
#### **1.6.4 Manual data tranfers**

When you want to update the values of a given variable, or a set of variables, either on the GPU or on the CPU, you can use the target update construct in order to avoid doing it by closing a data structure.

The to clause will update the GPU.

The from clause will update the CPU.

```
!$omp target update to(variable1,variable2)
```
#### **1.6.5 defaultmap clause**

You can modify the default mapping for the data transfer upon kernels or data structures with the defaultmap clause of the target and target data constructs.

The new implicit behavior can be specified as alloc, to, from, tofrom, default, none, firstprivate or present and should be applied to a variable category. Variable categories are:

- scalar
- aggregate (corrensponding to arrays and structures in C/C++ and to derived types in Fortran)
- allocatable (only for Fortran arrays that are dynamically allocated)
- pointers

If you specify the implicit behavior as none, you should then map explicitly all variables.

```
real, dimension(:), allocatable :: A
real :: B
!$omp target data defaultmap(firstprivate:scalar) defaultmap(tofrom:allocatable)
  ...
!$omp end target data
```
# <span id="page-13-0"></span>**1.7 Modular programming**

Functions that are call inside a kernel should be executed on the accelerator. You should use the declare target construt to inform the compiler that it should produce such an executable. Syntax should be:

```
subroutine my_routine(...)
!$omp declare target
       ...
end subroutine my_routine
```
If the function and the line from which the function is called are not within the same program unit, you should add a named declare target construct within the program unit containing the call.

```
subroutine another_routine
!$omp declare target(my_routine)
!$omp target teams
call my_routine()
!$omp end target teams
end subroutine another_routine
```
#### **1.7.1 Exercise**

```
%%idrrun --options "-mp=qpu -qpu=cc70 -Minfo=all"
!! examples_openmp/Fortran/Modular_programming_mean_value_exercise.f90
module calcul
   use iso_fortran_env, only : INT32, REAL64
   contains
      subroutine rand_init(array,n)
         real (kind=REAL64), dimension(1,n), intent(inout) :: array
         integer(kind=INT32), intent(in) :: n
         real (kind=REAL64) :: rand_val
         integer(kind=INT32) :: i
         call srand(12345900)
          do i = 1, n
            call random_number(rand_val)
            array(1, i) = 2.0 real64* (rand_val-0.5_real64)
         enddo
      end subroutine rand_init
      subroutine iterate(array, array_size, cell_size)
         real (kind=REAL64), dimension(1:array_size,1), intent(inout) :: array
         integer(kind=INT32), intent(in) :: array_
↪size, cell_size (continues on next page)
```

```
real (kind=REAL64) :: local_
 ↪mean
          integer(kind=INT32 ) :: i
          do i = cell_size/2, array_size-cell_size/2
              local_mean = mean_value(array(i+1-cell_size/2:i+cell_size/2,1), cell_
\leftrightarrowsize)
              if (local_mean .lt. 0.0_real64) then
                 array(i, 1) = array(i, 1) + 0.1else
                 array(i, 1) = array(i, 1) - 0.1endif
          enddo
       end subroutine iterate
       function mean value(t, n)
          real (kind=REAL64), dimension(n,1), intent(inout) :: t
          integer(kind=INT32), intent(in) :: n
          real (kind=REAL64) :: mean_value
          integer(kind=INT32) :: i
          mean_value = 0.0_real64
          do i = 1, n
             mean_value = mean_value + t(i,1)enddo
          mean_value = mean_value / dble(n)end function mean_value
end module calcul
program modular_programming
   use calcul
   implicit none
   real (kind=REAL64), dimension(:,:), allocatable :: table
   real (kind=REAL64), dimension(:) , allocatable :: mean_values
   integer(kind=INT32) :: nx, ny, cell_size, i
   nx = 1000000ny = 3000
   allocate(table(nx,ny), mean_values(ny))
   table(:,:) = 0.0_{real64}call rand_init(table(1,:),ny)
   cell_size = 32
   do i = 2, ny
      call iterate(table(:,i), nx, cell_size)
   enddo
   do i = 1, ny
      mean_values(i) = mean_value(table(:,i), nx)enddo
   do i = 1, 10write(0,"(a18,i5,a1,f20.8)") "Mean value of row ",i,"=", mean_values(i)
   enddo
   do i = ny-10, ny
```

```
write(0,"(a18,i5,a1,f20.8)") "Mean value of row ",i,"=", mean_values(i)
    enddo
    deallocate(table, mean_values)
end program modular_programming
```
### **1.7.2 Solution**

```
%%idrrun --options "-mp=qpu -qpu=cc70 -Minfo=all"
!! examples_openmp/Fortran/Modular_programming_mean_value_solution.f90
module calcul
   use iso_fortran_env, only : INT32, REAL64
   contains
      subroutine rand_init(array,n)
         real (kind=REAL64), dimension(1,n), intent(inout) :: array
         integer(kind=INT32), intent(in) :: n
         real (kind=REAL64) :: rand_val
         integer(kind=INT32) :: i
         call srand(12345900)
          do i = 1, n
            call random_number(rand_val)
            array(1,i) = 2.0 real64*(rand val-0.5 real64)
          enddo
      end subroutine rand_init
      subroutine iterate(array, array_size, cell_size)
      !$omp declare target
          real (kind=REAL64), dimension(1:array_size,1), intent(inout) :: array
          integer(kind=INT32), intent(in) :: array_
↪size, cell_size
         real (kind=REAL64) :: local_
 ↪mean
         integer(kind=INT32 ) :: i
          do i = cell_size/2, array_size-cell_size/2
             local_mean = mean_value(array(i+1-cell_size/2:i+cell_size/2,1), cell\leftrightarrowsize)
             if (local_mean .lt. 0.0_real64) then
                array(i, 1) = array(i, 1) + 0.1else
                array(i, 1) = array(i, 1) - 0.1endif
          enddo
      end subroutine iterate
      function mean_value(t, n)
      !$omp declare target
         real (kind=REAL64), dimension(n,1), intent(inout) :: t
         integer(kind=INT32), intent(in) :: n
         real (kind=REAL64) :: mean_value
         integer(kind=INT32) :: i
         mean_value = 0.0_real64
```

```
do i = 1, n
               mean_value = mean_value + t(i, 1)enddo
           mean_value = mean_value / dble(n)end function mean_value
end module calcul
program modular_programming
   use calcul
   implicit none
   real (kind=REAL64), dimension(:,:), allocatable :: table
   real (kind=REAL64), dimension(:) , allocatable :: mean_values
   integer(kind=INT32) :: nx, ny, cell_size, i
   nx = 1000000ny = 3000allocate(table(nx,ny), mean_values(ny))
   table(:,:) = 0.0_{real64}call rand_init(table(1,:),ny)
   !$omp target enter data map(to:table)
   cell_size = 32
   !$omp target teams distribute parallel do simd
   do i = 2, ny
       call iterate(table(:,i), nx, cell_size)
   enddo
   !$omp target teams distribute parallel do simd map(from:mean_values)
   do i = 1, ny
       mean_values(i) = mean_value(table(:,i), nx)
   enddo
   do i = 1, 10
       write(0,"(a18,i5,a1,f20.8)") "Mean value of row ",i,"=", mean_values(i)
   enddo
   do i = ny-10, ny
       write(0,"(a18,i5,a1,f20.8)") "Mean value of row ", i, "=", mean_values(i)
   enddo
    !$omp target exit data map(delete:table)
   deallocate(table, mean_values)
end program modular_programming
```
# <span id="page-16-0"></span>**1.8 Using multiple GPUs with OpenMP**

If you have multiple accelerators available, you can select the one on which you run the kernels with the device clause of the target construct. It includes both target data constructs and target teams/parallel constructs.

You should give an integer that refers to the gpu number (starting from 0) to the  $device$  clause, such as :

```
call mpi_comm_rank(MPI_COMM_WORLD,rank,code)
num_gpus = omp_get_num_devices()
```

```
my_gpu = mod(my_rank,num_gpus)
!$omp target data map(...) device(my_gpu)
   ...
!$omp end target data
```
#### **1.8.1 Exercise**

In this exercise, you should bring on the gpu the MPI version of the generation of the Mandelbrot set on the gpu with OpenMP and by using multiple devices.

```
%%idrrun --cliopts "2000 1000" -m 4 -g 4 --options "-mp=gpu -gpu=cc70 -Minfo=all"
!! examples_openmp/Fortran/mandelbrot_mpi_exercise.f90
program mandelbrot_mpi
   use MPI
   implicit none
   real, parameter \qquad \qquad :: min\_re = -2.0, max\_re = 1.0real, parameter :: min_im = -1.0, max_im = 1.0
   integer :: first, last, width, height
   integer :: num_elements
   real : step_w, step_w, step_h
   integer :: numarg, i, length, j, first_elem, last_elem
   integer :: rest_eucli,local_height
   integer :: rank, nb_procs, code
   character(len=:), allocatable :: arg1, arg2
   integer (kind=1), allocatable :: picture(:)
   real :: x, y
   numarg = command_argument_count()
   if (numarg .ne. 2) then
       write(0,*) "Error, you should provide 2 arguments of integer kind : width and
 ↪length"
       stop
   endif
   call get_command_argument(1, LENGTH=length)
   allocate(character(len=length) :: arg1)
   call get_command_argument(1,VALUE=arg1)
   read(arg1,'(i10)') width
   call get_command_argument(2, LENGTH=length)
   allocate(character(len=length) :: arg2)
   call get_command_argument(2,VALUE=arg2)
   read(arg2,'(i10)') height
   step_w = 1.0 / real(width)step_h = 1.0 / real(height)call mpi_init(code)
   call mpi_comm_rank(MPI_COMM_WORLD,rank,code)
   call mpi_comm_size(MPI_COMM_WORLD,nb_procs,code)
   local_height = height / nb_procs
   first = 0last = local_height
   rest eucli = mod(height, nb, procs)if ((rank .eq. 0) .and. (rank .lt. rest_eucli)) last = last + 1
```

```
if (rank .gt. 0) then
      do i = 1, rank
          first = first + local_height
          last = last + local_height
              if (rank .lt. rest_eucli) then
                 first = first + 1last = last + 1endif
      enddo
  endif
  if (rank .lt. rest_eucli) local_height = local_height + 1
  num_elements = local_height * width
  write(unit=*,fmt="(a9,i3,a18,i8,a3,i8,a5,i10,a9)") "I am rank",rank, &
   " and my range is [",first," ,",last,"[ ie ",num_elements," elements"
  allocate(picture(first*width:last*width))
  do i=first,last-1
      do j=0,width-1
          x = min_re + j * step_w * (max_re - min_re)y = min\_im + i * step\_h * (max\_im - min\_im)picture(i*width+j) = mandelbrot\_iterations(x,y)enddo
  enddo
  call output()
  deallocate(picture)
  call mpi_finalize(code)
  contains
      subroutine output
          integer :: fh
          integer(kind=MPI_OFFSET_KIND) :: woffset
          woffset=first*width
          call MPI_File_open(MPI_COMM_WORLD,"mandel.gray",MPI_MODE_WRONLY+MPI_MODE_
↪CREATE,MPI_INFO_NULL,fh,code)
          call MPI_File_write_at(fh,woffset,picture,num_elements,MPI_INTEGER1,MPI_
↪STATUS_IGNORE,code);
          call MPI_File_close(fh,code)
      end subroutine output
      integer(kind=1) function mandelbrot_iterations(x, y)
          integer, parameter :: max_iter = 127
          real, intent(in) :: x, y
          real :: z1,z2,z1_old,z2_old
          z1 = 0.0z^2 = 0.0mandelbrot_iterations = 0
          do while (((z1*z1+z2*z2) .le. 4) .and. (mandelbrot_iterations .lt. max_
\rightarrowiter))
              z1 old = z1
```

```
z2_old = z2z1 = z1_old*z1_old - z2_old*z2_old + x
                z2 = 2.0 * z1_0 dz * z2_0 dz + ymandelbrot_iterations = mandelbrot_iterations + 1
            enddo
        end function mandelbrot_iterations
end program mandelbrot_mpi
```
**from idrcomp import** show\_gray show\_gray("mandel.gray", 2000, 1000)

# <span id="page-19-0"></span>**1.9 Solution**

```
%%idrrun --cliopts "2000 1000" -m 4 -q 4 --options "-mp=qpu -qpu=cc70 -Minfo=all"
!! examples_openmp/Fortran/mandelbrot_mpi_solution.f90
program mandelbrot_mpi
   use MPI
   implicit none
   real, parameter :: min_re = -2.0, max_re = 1.0real, parameter :: min_i = -1.0, max_i = 1.0integer :: first, last, width, height
   integer :: num_elements
   real :: step_w, step_h
   integer :: numarg, i, length, j, first_elem,last_elem
   integer :: rest_eucli,local_height
   integer :: rank, nb_procs, code
   character(len=:), allocatable :: arg1, arg2
   integer (kind=1), allocatable :: picture(:)
   real :: x, y
   numarg = command_argument_count()
   if (numarg .ne. 2) then
      write(0,*) "Error, you should provide 2 arguments of integer kind : width and
↪length"
      stop
   endif
   call get_command_argument(1, LENGTH=length)
   allocate(character(len=length) :: arg1)
   call get_command_argument(1,VALUE=arg1)
   read(arg1,'(i10)') width
   call get_command_argument(2, LENGTH=length)
   allocate(character(len=length) :: arg2)
   call get_command_argument(2,VALUE=arg2)
   read(arg2,'(i10)') height
   step_w = 1.0 / read(width)step_h = 1.0 / read(height)call mpi_init(code)
   call mpi_comm_rank(MPI_COMM_WORLD,rank,code)
   call mpi_comm_size(MPI_COMM_WORLD,nb_procs,code)
   local_height = height / nb_procs
```

```
(continued from previous page)
```

```
first = 0last = local_height
  rest_eucli = mod(height,nb_procs)
  if ((rank .eq. 0) .and. (rank .lt. rest_eucli)) last = last + 1
  if (rank .gt. 0) then
      do i = 1, rank
          first = first + local_height
          last = last + local heightif (rank .lt. rest_eucli) then
                  first = first + 1last = last + 1endif
      enddo
  endif
  if (rank .lt. rest_eucli) local_height = local_height + 1
  num_elements = local_height * width
  write(unit=*,fmt="(a9,i3,a18,i8,a3,i8,a5,i10,a9)") "I am rank",rank, &
  " and my range is [",first," ,",last,"[ ie ",num_elements," elements"
  allocate(picture(first*width:last*width))
  !$omp target data map(tofrom:picture) device(rank)
  !$omp target teams distribute parallel do simd collapse(2) device(rank)
  do i=first,last-1
      do j=0,width-1
          x = min_re + j * step_w * (max_re - min_re)y = min_i m + i * step_h * (max_i m - min_i m)picture(i*width+j) = mandelbrot\_iterations(x,y)enddo
  enddo
  !$omp end target data
  call output()
  deallocate(picture)
  call mpi_finalize(code)
  contains
      subroutine output
          integer :: fh
          integer(kind=MPI_OFFSET_KIND) :: woffset
          woffset=first*width
          call MPI_File_open(MPI_COMM_WORLD,"mandel.gray",MPI_MODE_WRONLY+MPI_MODE_
↪CREATE,MPI_INFO_NULL,fh,code)
          call MPI_File_write_at(fh,woffset,picture,num_elements,MPI_INTEGER1,MPI_
↪STATUS_IGNORE,code);
          call MPI_File_close(fh,code)
      end subroutine output
      integer(kind=1) function mandelbrot_iterations(x,y)
          !$omp declare target
          integer, parameter :: max_iter = 127
          real, intent(in) :: x, yreal :: z1,z2,z1_old,z2_old
```

```
z1 = 0.0z^2 = 0.0mandelbrot iterations = 0do while (((z1*z1+z2*z2) .le. 4) .and. (mandelbrot_iterations .lt. max_
 ↪iter))
                z1<sup>old =</sup> z1z2 old = z2z1 = z1_old*z1_old - z2_old*z2_old + x
                z2 = 2.0 * z1_0 dz * z2_0 dz + ymandelbrot_iterations = mandelbrot_iterations + 1
            enddo
        end function mandelbrot_iterations
end program mandelbrot_mpi
```

```
from idrcomp import show_gray
show_gray("mandel.gray", 2000, 1000)
```
#### **1.9.1 Using NV-link with OpenMP target**

You can specify to the accelerator the pointer to a given data structure already present on the device that should be used with use\_device\_addr clause of the data construct.

#### **1.9.2 Exercise**

As an exercise, you can complete the following MPI code that measures the bandwidth between the GPUs:

- 1. Add directives to create the buffers on the GPU
- 2. Measure the effective bandwidth between GPUs by adding the directives necessary to transfer data from one GPU to another one in the following cases:
- Not using NVLink
- Using NVLink

We have a bug for MPI in the notebooks and you need to save the file before running the next cell. It is a good way to pratice manual building! Please add the correct extension for the language you are running.

```
%%writefile MultiGPU_mpi_exercise.<extension>
!! examples_openmp/Fortran/MultiGPU_mpi_exercise.f90
! you should add ` --option "-cpp" ` as argument to the idrrun command
program MultiGPU_exercice
   use ISO_FORTRAN_ENV, only : INT32, REAL64
   use mpi
   use openacc
   implicit none
   real (kind=REAL64), dimension(:), allocatable :: send_buffer, receive_buffer
   real (kind=REAL64) :: start, finish , data_volume
   integer(kind=INT32), parameter :: system_size = 2e8/8
   integer \cdot :: comm_size, my_rank, code, reps,
\leftrightarrow i, j, k
   integer :: num_gpus, my_gpu
```

```
integer(kind=acc_device_kind) :: device_type
   integer, dimension(MPI_STATUS_SIZE) :: mpi_stat
   ! Useful for OpenMPI and GPU DIRECT
   call initialisation_openacc()
   ! MPI stuff
   reps = 5data_volume = dble(reps*system_size)*8*1024_real64**(-3.0)
   call MPI_Init(code)
   call MPI_Comm_size(MPI_COMM_WORLD, comm_size, code)
   call MPI_Comm_rank(MPI_COMM_WORLD, my_rank, code)
   allocate(send_buffer(system_size), receive_buffer(system_size))
   ! OpenACC stuff
   #ifdef _OPENACC
   device_type = acc_get_device_type()
   num_gpus = acc_get_num_devices(device_type)
  my_gpu = mod(my_rank,num_gpus)
   call acc_set_device_num(my_gpu, device_type)
   #endif
  do j = 0, comm_size - 1
      do i = 0, comm_size - 1
          if ( (my\_rank .eq. j) .and. (j .ne. i) ) then
              start = MPI_Wtime()
              do k = 1, reps
                  call MPI_Send(send_buffer,system_size, MPI_DOUBLE, i, 0, MPI_COMM_
↪WORLD, code)
               enddo
          endif
           if ( (my_rank .eq. i) .and. (i .ne. j) ) then
              do k = 1, reps
                  call MPI_Recv(receive_buffer, system_size, MPI_DOUBLE, j, 0, MPI_
↪COMM_WORLD, mpi_stat, code)
              enddo
           endif
           if ( (my_rank .eq. j) .and. (j .ne. i) ) then
              finish = MPI_Wtime()
              write(0,"(a11,i2,a2,i2,a2,f20.8,a5)") "bandwidth ",j,"->",i,": ",data_
↪volume/(finish-start)," GB/s"
           endif
       enddo
   enddo
   deallocate(send_buffer, receive_buffer)
  call MPI_Finalize(code)
   contains
       #ifdef _OPENACC
       subroutine initialisation_openacc
          use openacc
          implicit none
          type accel_info
```

```
integer :: current_devices
                integer :: total_devices
            end type accel_info
            type(accel_info) :: info
            character(len=6) :: local_rank_env
            integer :: local_rank_env_status, local_rank
        ! Initialisation of OpenACC
            !$acc init
        ! Recovery of the local rank of the process via the environment variable
        ! set by Slurm, as MPI_Comm_rank cannot be used here because this routine
        ! is used BEFORE the initialisation of MPI
            call get_environment_variable(name="SLURM_LOCALID", value=local_rank_env, ...
↪status=local_rank_env_status)
            info%total_devices = acc_get_num_devices(acc_get_device_type())
            if (local_rank_env_status == 0) then
                read(local_rank_env, *) local_rank
                ! Definition of the GPU to be used via OpenACC
                call acc_set_device_num(local_rank, acc_get_device_type())
                info%current_devices = local_rank
            else
                print *, "Error : impossible to determine the local rank of the.
 ↪process"
                stop 1
            endif
        end subroutine initialisation_openacc
        #endif
end program MultiGPU_exercice
```

```
module load nvidia-compilers/21.9 cuda/11.2 openmpi/4.0.5-cuda
# Add compiling here
mpi....
srun -A for@gpu --gpus-per-node=2 --ntasks-per-node=4 --cpus-per-task=5 ./a.out
```
#### **Solution**

We have a bug for MPI in the notebooks and you need to save the file before running the next cell. It is a good way to pratice manual building! Please add the correct extension for the language you are running.

```
%%writefile MultiGPU_mpi_exercise.<extension>
!! examples_openmp/Fortran/MultiGPU_mpi_solution.f90
! you should add ` --option "-cpp" ` as argument to the idrrun command
program MultiGPU_solution
   use ISO_FORTRAN_ENV, only : INT32, REAL64
   use mpi
   use openacc
   implicit none
   real (kind=REAL64), dimension(:), allocatable :: send_buffer, receive_buffer
   real (kind=REAL64) :: start, finish , data_volume
   integer(kind=INT32 ), parameter :: system_size = 2e8/8
   integer :: comm_size, my_rank, code, reps,
\leftrightarrow i, j, k
```

```
integer :: num_gpus, my_gpu
   integer(kind=acc_device_kind) :: device_type
   integer, dimension(MPI_STATUS_SIZE) :: mpi_stat
   ! Useful for OpenMPI and GPU DIRECT
   call initialisation_openacc()
   ! MPI stuff
  reps = 5data_volume = dble(reps*system_size)*8*1024_real64**(-3.0)
   call MPI_Init(code)
   call MPI_Comm_size(MPI_COMM_WORLD, comm_size, code)
   call MPI_Comm_rank(MPI_COMM_WORLD, my_rank, code)
   allocate(send_buffer(system_size), receive_buffer(system_size))
   !$omp target enter data map(alloc: send_buffer(1:system_size), receive_
↪buffer(1:system_size))
   ! OpenMP target stuff
   #ifdef _OPENACC
   device_type = acc_get_device_type()
  num_gpus = acc_get_num_devices(device_type)
  my\_gpu = mod(my\_rank,num\_gpus)call acc_set_device_num(my_gpu, device_type)
   #endif
   do j = 0, comm_size - 1
      do i = 0, comm_size - 1
          if ( (my\_rank .eq. j) .and. (j .ne. i) ) then
              start = MPI_Wtime()!$omp target data use_device_ptr(send_buffer)
              do k = 1, reps
                  call MPI_Send(send_buffer,system_size, MPI_DOUBLE, i, 0, MPI_COMM_
↪WORLD, code)
              enddo
              !$omp end target data
          endif
          if ( (my_rank .eq. i) .and. (i .ne. j) ) then
              !$omp target data use_device_ptr(send_buffer)
              do k = 1, reps
                  call MPI_Recv(receive_buffer, system_size, MPI_DOUBLE, j, 0, MPI_
↪COMM_WORLD, mpi_stat, code)
              enddo
              !$omp end target data
          endif
          if ( (my_rank .eq. j) .and. (j .ne. i) ) then
              finish = MPI_Wtime()
              write(0, " (a11, i2, a2, i2, a2, f20.8, a5)") "bandwidth ", j, "->", i, ": ", data_
↪volume/(finish-start)," GB/s"
          endif
      enddo
   enddo
   !$omp target exit data map(delete: send_buffer, receive_buffer)
   deallocate(send_buffer, receive_buffer)
   call MPI_Finalize(code)
```

```
contains
        #ifdef _OPENACC
        subroutine initialisation_openacc
           use openacc
           implicit none
            type accel_info
                integer :: current_devices
                integer :: total_devices
            end type accel_info
            type(accel_info) :: info
            character(len=6) :: local_rank_env
            integer :: local_rank_env_status, local_rank
        ! Initialisation of OpenACC
            !$acc init
        ! Recovery of the local rank of the process via the environment variable
        ! set by Slurm, as MPI_Comm_rank cannot be used here because this routine
        ! is used BEFORE the initialisation of MPI
            call get_environment_variable(name="SLURM_LOCALID", value=local_rank_env, ...
↪status=local_rank_env_status)
            info%total_devices = acc_get_num_devices(acc_get_device_type())
            if (local_rank_env_status == 0) then
                read(local_rank_env, *) local_rank
                ! Definition of the GPU to be used via OpenACC
                call acc_set_device_num(local_rank, acc_get_device_type())
                info%current_devices = local_rank
            else
                print *, "Error : impossible to determine the local rank of the.
 ↪process"
                stop 1
            endif
        end subroutine initialisation_openacc
        #endif
end program MultiGPU_solution
%%bash
```

```
module load nvidia-compilers/21.9 cuda/11.2 openmpi/4.0.5-cuda
# Add compiling here
mpi....
srun -A for@gpu --gpus-per-node=4 --ntasks-per-node=8 --cpus-per-task=5 ./a.out
```
# <span id="page-25-0"></span>**1.10 Asynchronism**

#### **1.10.1 Concurrent executions within the same stream**

An implicit barrier is set at the end of each target construct to ensure that the parent task (the task on the host) can not move on until the target task has ended. You can disable this implicit behavior and submit several kernels on the GPU by explicitly adding the nowait clause to the target construct.

In order to avoid race conditions that could arise from the lack of barrier between kernels, it is possible to specify a

scheduling of the kernels based on a dependency mechanism. To do so, you should use the depend clause.

#### **1.10.2 Exercise**

```
%%idrrun --options "-mp=qpu -qpu=cc70 -Minfo=all"
!! examples_openmp/Fortran/async_async_exercise.f90
program prod_mat
   use iso_fortran_env, only : INT32, REAL64
   implicit none
   integer (kind=INT32) :: rank=5000
   real (kind=REAL64), allocatable :: A(:,:), B(:,:), C(:,:))integer (kind=INT32) :: i, j, k
   integer (kind=INT32) :: streamA, streamB, streamC
   streamA = 1
   streamB = 2streamC = 3
   call create_mat(A, rank, streamA)
   call create_mat(B, rank, streamB)
   call create_mat(C, rank, streamC)
   call init_mat(A, rank, 3.0_real64 , streamA)
   call init_mat(B, rank, 14.0_real64, streamB)
   call init_mat(C, rank, 0.0_real64 , streamC)
   do j=1, rank
       do k=1, rank
           do i=1, rank
               C(i, j) = C(i, j) + A(i, k) * B(k, j)enddo
       enddo
   enddo
   print *, "Check that this is close to 42.0:", C(12,12)deallocate(A, B, C)
   contains
       subroutine create_mat(mat, rank, stream)
           real (kind=REAL64), intent(inout), allocatable :: mat(:,:)
           integer(kind=INT32 ), intent(in) :: rank, stream
           allocate(mat(rank,rank))
       end subroutine create_mat
       subroutine init_mat(mat, rank, diag, stream)
          real (kind=REAL64), intent(inout) :: mat(:,:)
           real (kind=REAL64), intent(in) :: diag
           integer (kind=INT32 ), intent(in) :: rank, stream
           integer (kind=INT32 ) :: i, j
           do j=1, rank
               do i=1, rank
                 mat(i, j) = 0.0_{real64}enddo
           enddo
           do j=1, rank
               mat(j, j) = diag
```

```
enddo
        end subroutine init_mat
end program prod_mat
```
#### **1.10.3 Solution**

```
%%idrrun --options "-mp=gpu -gpu=cc70 -Minfo=all"
!! examples_openmp/Fortran/async_async_solution.f90
program prod_mat
   use iso_fortran_env, only : INT32, REAL64
   implicit none
   integer (kind=INT32) :: rank=5000
   real (kind=REAL64), allocatable :: A(:,:), B(:,:), C(:,:)integer (kind=INT32) :: i, j, k
   integer (kind=INT32) :: streamA, streamB, streamC
   streamA = 1
   streamB = 2
   streamC = 3
   call create_mat(A, rank, streamA)
   call create_mat(B, rank, streamB)
   call create mat(C, rank, streamC)
   call init_mat(A, rank, 3.0_real64 , streamA)
   call init_mat(B, rank, 14.0_real64, streamB)
   call init_mat(C, rank, 0.0_real64 , streamC)
   !$omp target teams distribute parallel do simd collapse(3)
   do j=1, rank
       do k=1, rank
           do i=1, rank
               C(i, j) = C(i, j) + A(i, k) * B(k, j)enddo
       enddo
   enddo
   !$omp target exit data map(delete:A,B)
   !$omp target exit data map(from:C)
   print *, "Check that this is close to 42.0:", C(12,12)
   deallocate(A, B, C)
   contains
       subroutine create_mat(mat, rank, stream)
           real (kind=REAL64), intent(inout), allocatable :: mat(:,:)
           integer(kind=INT32 ), intent(in) :: rank, stream
           allocate(mat(rank,rank))
           !$omp target enter data map(alloc:mat) nowait depend(out:mat)
       end subroutine create_mat
       subroutine init mat(mat, rank, diag, stream)
          real (kind=REAL64), intent(inout) :: mat(:,:)
           real (kind=REAL64), intent(in) :: diag
           integer (kind=INT32), intent(in) :: rank, stream
           integer (kind=INT32) : i, j
```

```
!$omp target teams distribute parallel do simd collapse(2) nowait␣
 ↪depend(inout:mat)
            do j=1, rank
               do i=1, rank
                  mat(i,j) = 0.0_{real64}enddo
            enddo
           !$omp target teams distribute parallel do simd nowait depend(in:mat)
            do j=1, rank
               mat(j,j) = diagenddo
        end subroutine init_mat
end program prod_mat
```
#### **CHAPTER**

**TWO**

# **OPENMP CHEAT SHEET**

### <span id="page-30-1"></span><span id="page-30-0"></span>**2.1 Directive syntax**

Sentinel Name Clause(option, ...) ... C/C++: #pragma omp target teams map(from: array) private(var) ... !\$omp target teams map(from: array) private(var) ... Fortran:

If we break it down, we have those elements:

- The sentinel is a special instruction for the compiler. It tells him that what follows has to be interpreted as OpenMP directives
- The directive is the action to do. In the example, *target* is the way to open a parallel region that will be offloaded to the GPU
- The clauses are "options" of the directive. In the example we want to copy some data from the GPU.
- The clause arguments give more details for the clause. In the example, we give the name of the variables to be copied

# <span id="page-30-2"></span>**2.2 Creating kernels**

The way to open kernels on the GPU is to use the omp target directive with directive to create threads.

#### **2.2.1 Creating threads**

The threads creation is the job of the developper in OpenMP. The standard defines 3 levels of parallelism:

- omp teams: Several groups of threads are created but only the master thread is active.
- omp parallel: The other threads of the team are activated.
- omp simd: SIMD threads are activated

#### **2.2.2 Work Sharing**

Creating threads is not enough to have the full power of the GPU. You have to share work among threads:

- omp teams distribute: distribute work among teams
- omp parallel for/do: distribute work inside a team

#### **2.2.3** *omp target* **Clauses**

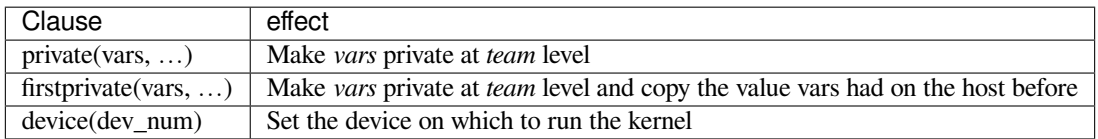

Other clauses might be available. Check the specification and the compiler documentation for full list.

#### **2.2.4** *omp teams* **Clauses**

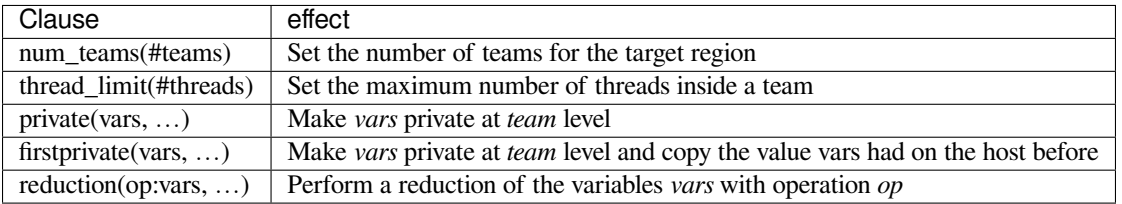

Other clauses might be available. Check the specification and the compiler documentation for full list.

#### **2.2.5** *omp parallel* **Clauses**

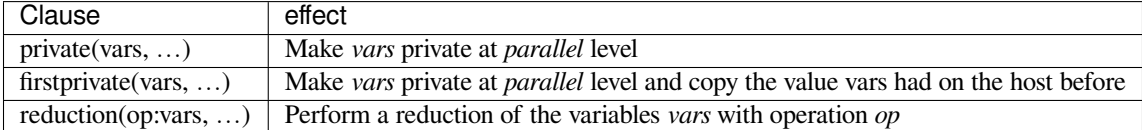

Other clauses might be available. Check the specification and the compiler documentation for full list.

#### **2.2.6** *omp simd* **Clauses**

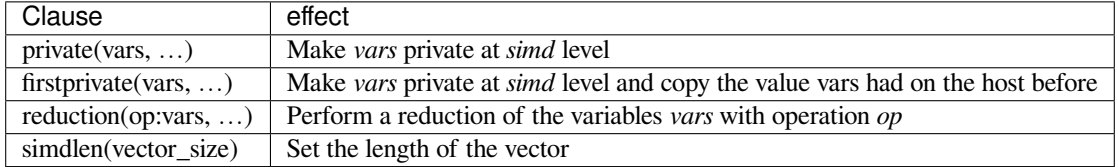

Other clauses might be available. Check the specification and the compiler documentation for full list.

# <span id="page-32-0"></span>**2.3 Combined constructs for loops**

It is possible to combine the

# <span id="page-32-1"></span>**2.4 Managing data**

#### **2.4.1 Data regions**

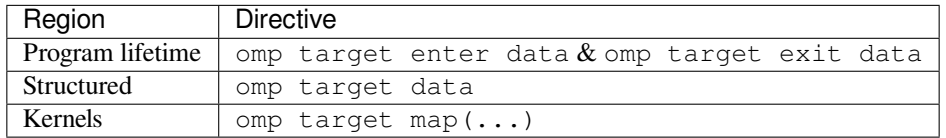

#### **2.4.2 Data clauses**

To choose the right data clause you need to answer the following questions:

- Does the kernel need the values computed on the host (CPU) beforehand? (Before)
- Are the values computed inside the kernel needed on the host (CPU) afterhand? (After)

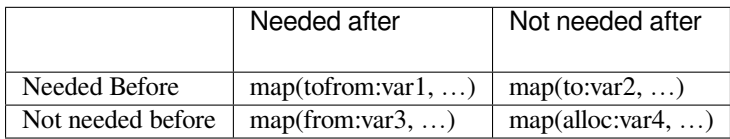

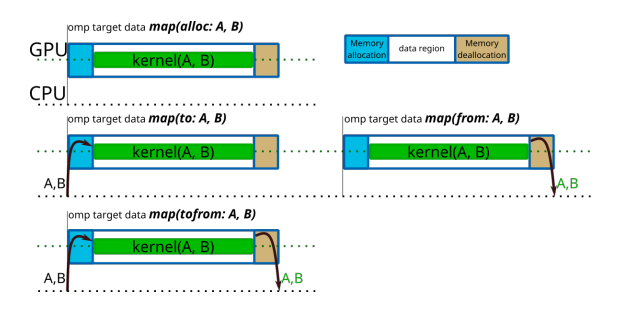

# **2.4.3 Updating data already present on the GPU**

It is not possible to update data present on the GPU with the data clauses on a data region. To do so you need to use omp target update

#### **omp target update Clauses**

- To update CPU with data computed on GPU: omp target update from (data, ...)
- To update GPU with data computer on CPU: omp target update to (data, ...)

# <span id="page-33-0"></span>**2.5 GPU routines**

A routine called from a kernel needs to be inside a declare target region.

```
subroutine my_routine(...)
!$omp declare target
        ...
end subroutine my_routine
```
# <span id="page-33-1"></span>**2.6 Using data on the GPU with GPU aware libraries**

To get a pointer to the device memory for a variable you have to use:

- omp data use\_device\_ptr(var, ...) for pointers
- omp data use\_device\_addr(var, ...) for allocatables